## SUPPLEMENT OF "PHYSICAL-STATE-AWARE DYNAMIC SLACK MANAGEMENT FOR MIXED-CRITICALITY SYSTEMS"

Hoon Sung Chwa<sup>1</sup>, Kang G. Shin<sup>1</sup>, Hyeongboo Baek<sup>2</sup>, and Jinkyu Lee<sup>2</sup>

<sup>1</sup>Electrical Engineering and Computer Science, The University of Michigan, Ann Arbor, Michigan, U.S.A.

<sup>2</sup>Department of Computer Science and Engineering, Sungkyunkwan University (SKKU), Republic of Korea.

## APPENDIX

## *A. Example of illustrating the usage of slacks*

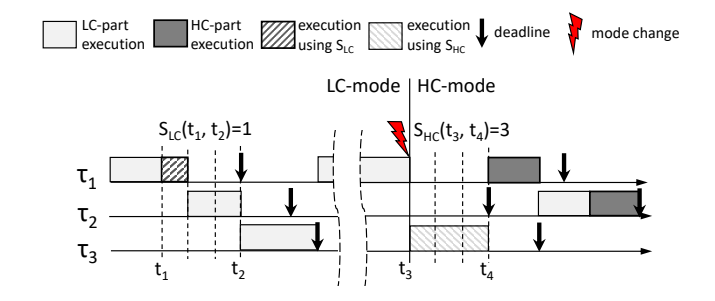

Fig. 3. An example of illustrating the usage of LC- and HC-mode slacks.

Fig. 3 illustrates how  $LC$ - and  $HC$ -mode slacks can be utilized. In the example, a job of  $HC$  task  $\tau_1$  completes its LC-part execution at  $t_1$ , and LC-mode slack in  $[t_1, t_2)$  is 1. Then, according to Lemma 2, the job can execute its  $HC$ -part execution by using  $LC$ -mode slack without triggering a modeswitch while satisfying other jobs' LC-part execution before their deadlines. After a mode-switch at  $t_3$ ,  $HC$ -mode slack in  $[t_3, t_4)$  is 3. Then, according to Lemma 3, a job of LC task  $\tau_3$  can execute its LC-part execution by using HC.

## *B. Example of slack calculation in Algorithm 2*

Figs.  $4(a)$ –(c) illustrate how to calculate LC-mode slack  $S_{LC}^{*}(0,8)$  in [0,8). In Fig. 4(a), at time 0, we first plan to defer  $\tau_3$ 's execution until after  $d_1$  but by its deadline  $d_3$ . Likewise, in Fig. 4(b), we try to fit  $\tau_2$ 's execution between  $d_1$  and  $d_2$ while guaranteeing that the sum of utilization in the interval is less than or equal to one. Some portion of  $\tau_2$ 's execution does not fit and must execute before  $d_1$ , requiring use of interval [6,8). In Fig. 4(c), after assigning the remaining portion of  $\tau_1$ 's execution, we can calculate  $S_{LC}^{*}(0,8)$  as the amount of idle time in [0,8), which is 2.

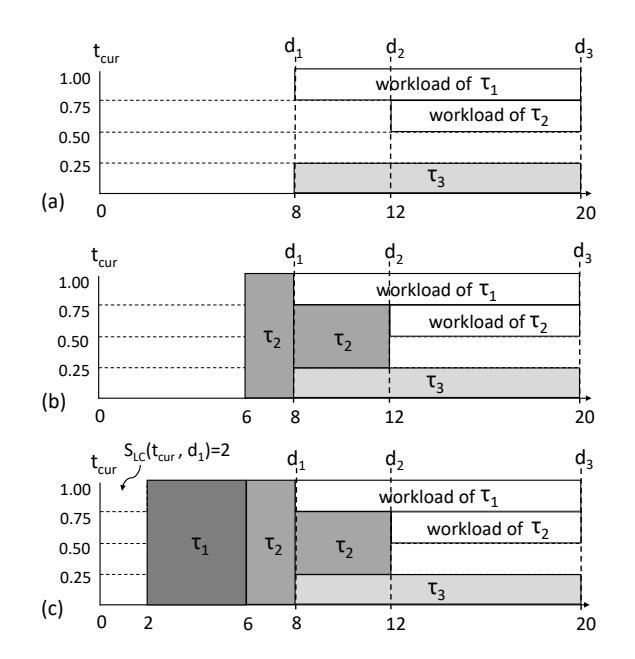

Fig. 4. An example of slack calculation  $S_{LC}(0, 8)$ .